# arm

## Experience OPNFV on Arm

Deploy OPNFV on Arm with Compass4NFV

• Yibo Cai • 27-Jun-2018

© 2018 Arm Limited

#### **Agenda**

- OPNFV overview
- Deploy OPNFV on Arm experience sharing
- Compass4NFV architecture
	- Bare-metal provisioning
	- Virtual provisioning
- OPNFV CI/CD and testing
- Compass4NFV on Arm

#### **About us**

- Arm CE-OSS (Central Engineering Open Source Software)
- Optimization and enablement for Arm platform

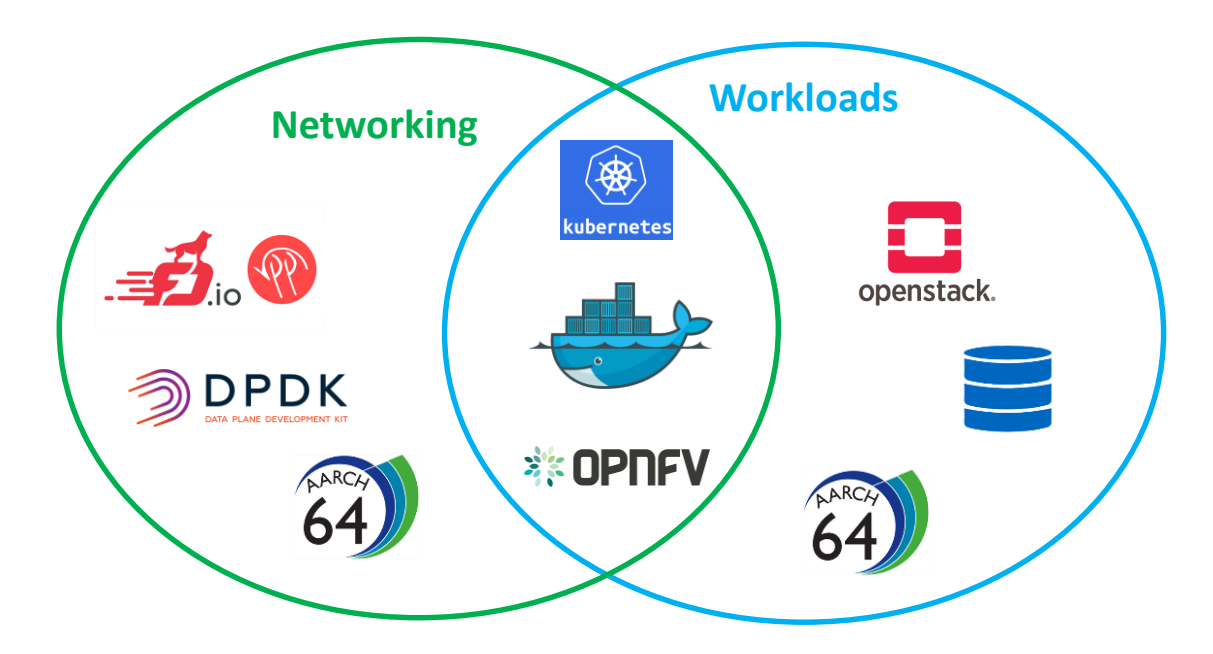

#### **OPNFV overview**

Leverage upstream OSS to construct a reference NFV platform. Major components: Integration, Deployment, Testing

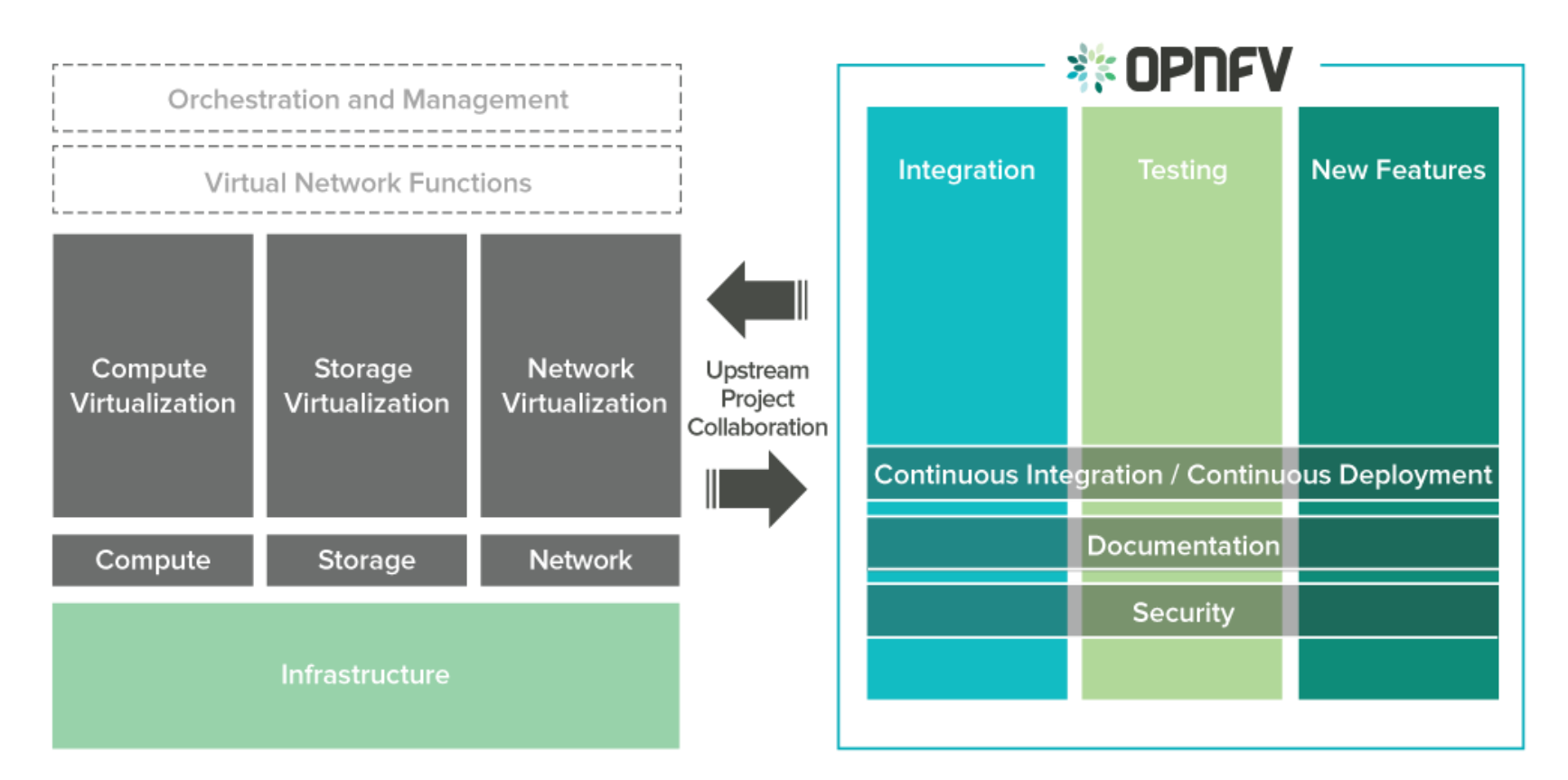

#### <https://www.opnfv.org/software/technical-overview>

### **Deploy OPNFV on Arm – A frustrating experience**

#### **Fuel installer**

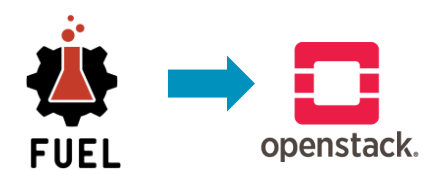

- Great experience, if it works.
- Debugging is hard.
- Deployment is very time consuming.

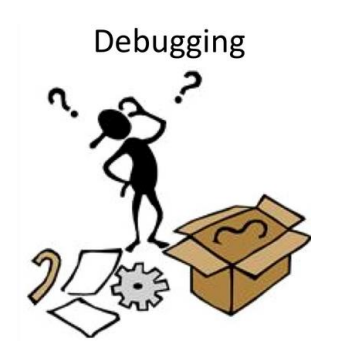

#### **Kubernetes on OpenStack Joid installer**

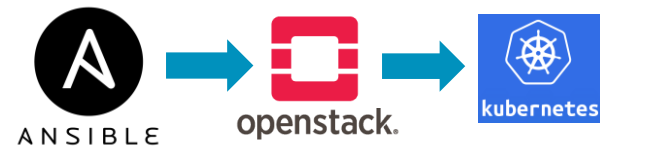

- **MAAS**
- Unofficial, cannot integrate with OPNFV community.
- What if I only need Kubernetes, not OpenStack?

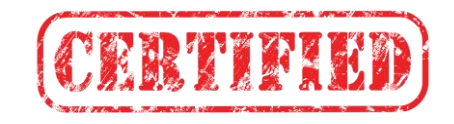

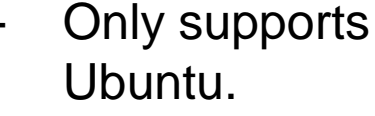

**DULL** 

Doesn't support Kubernetes on Arm.

ubernete

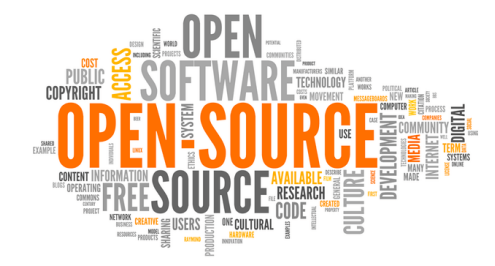

#### **Compass4NFV advantages**

- Official OPNFV installer.
- Lightweight, easy for debugging.
- Doesn't support Arm, but welcomes contributions.
- Supports both OpenStack and Kubernetes.
- Containerized deployment, easy to maintain.
- Distro neutral, Ansible based, flexible configuration.

One line of code for a quick start:

curl https://raw.githubusercontent.com/opnfv/compass4nfv/master/quickstart\_k8s.sh | bash

#### **Compass4NFV architecture**

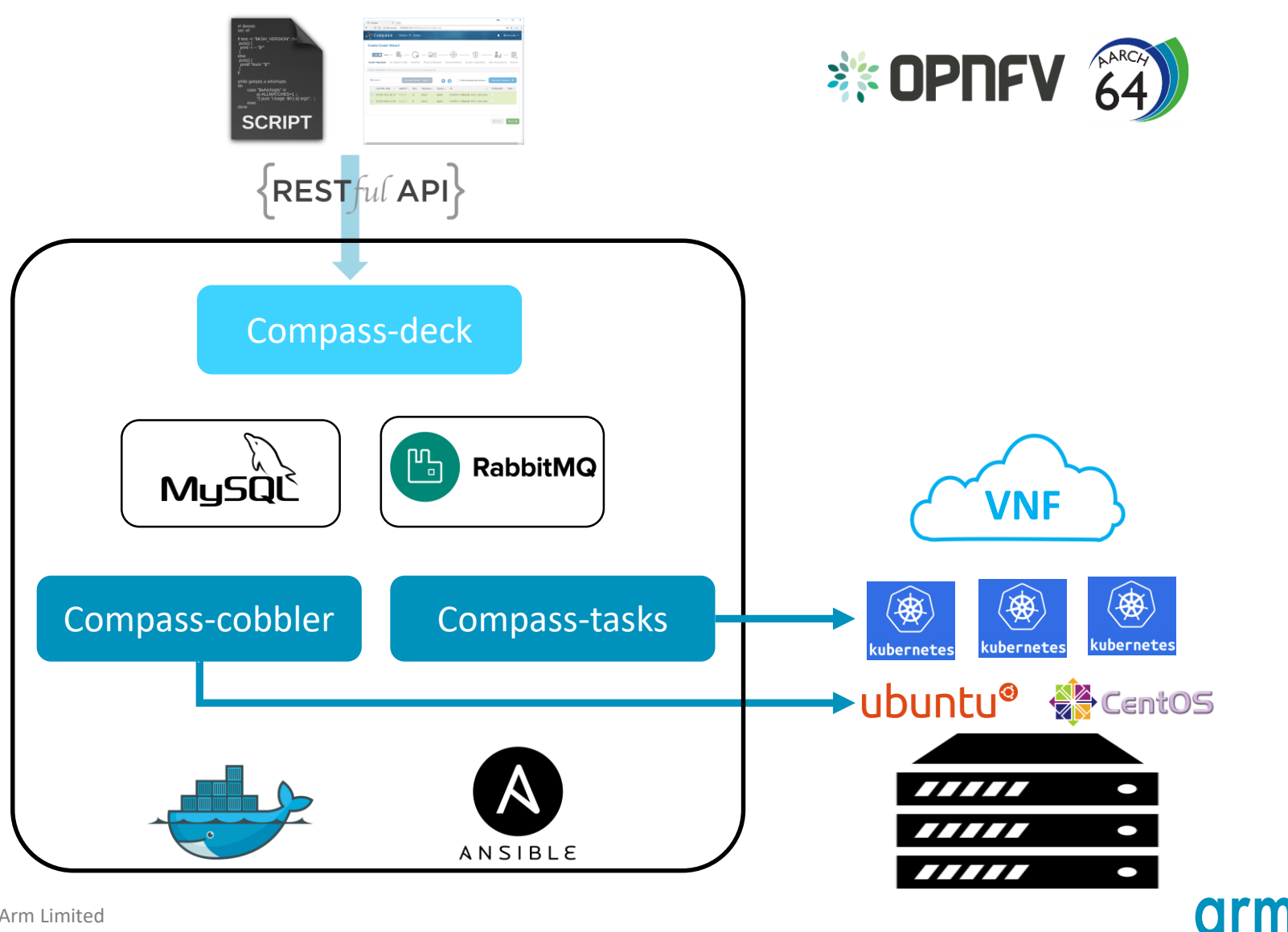

#### **Compass4NFV deployment**

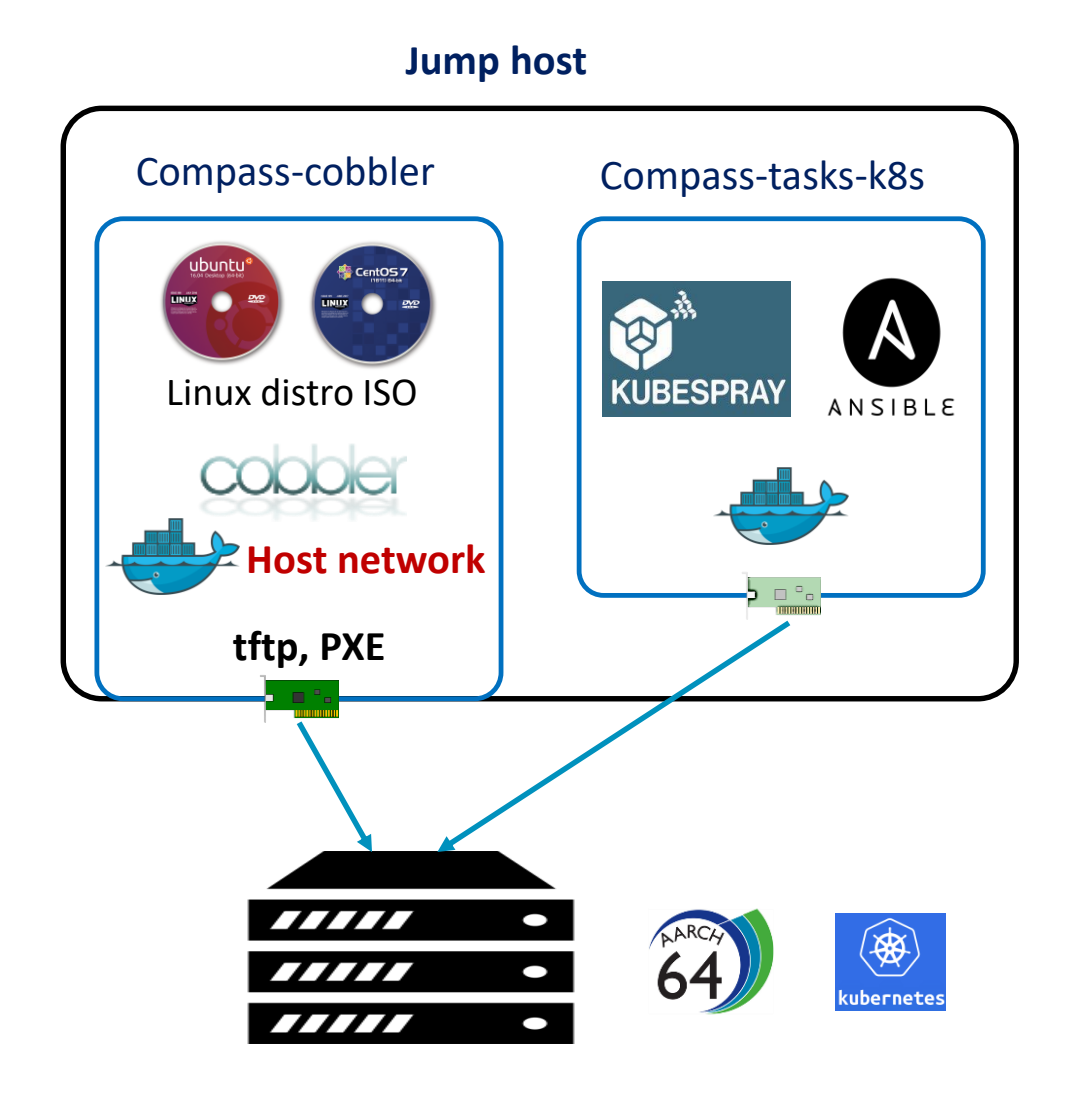

### **Deploy on bare-metal**

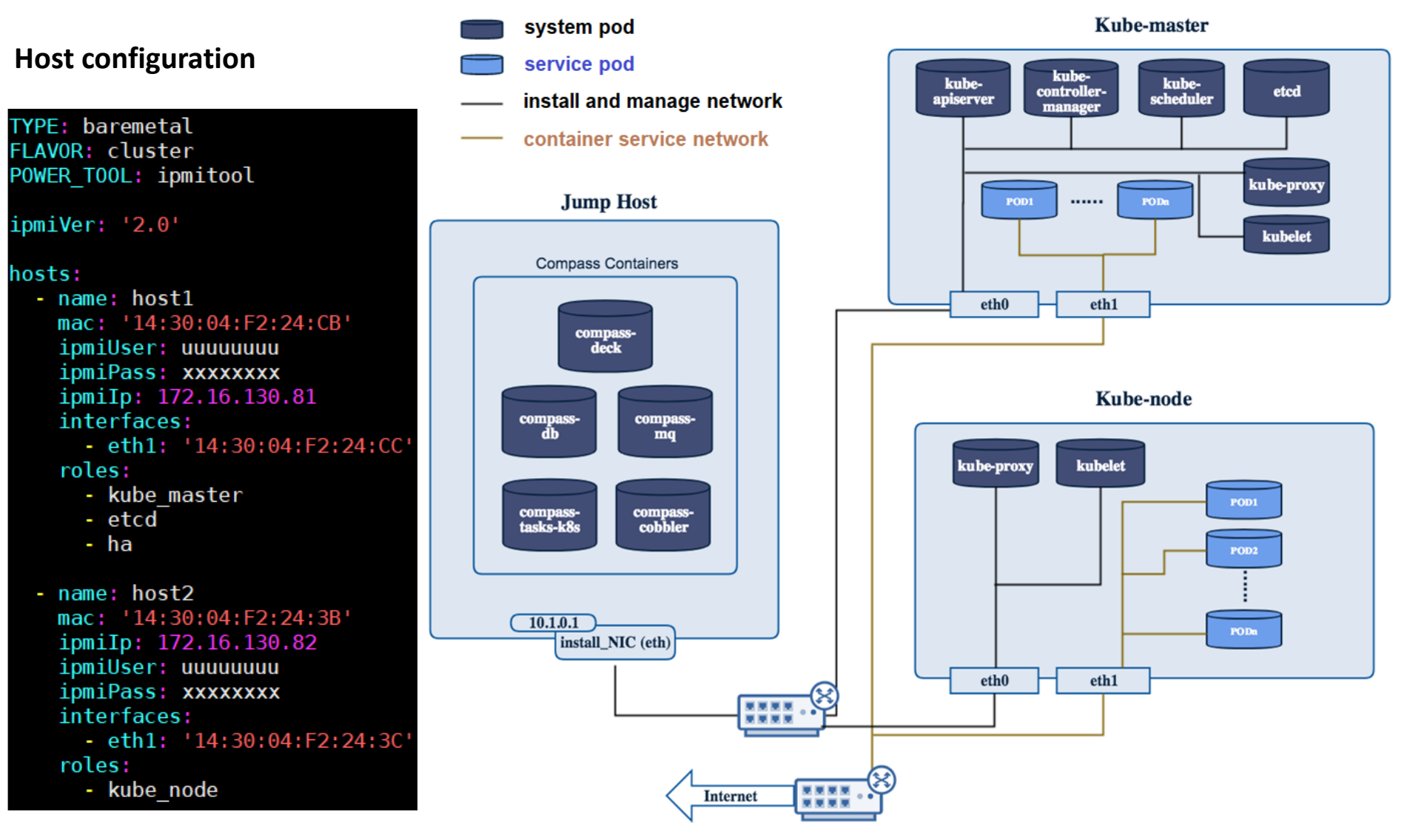

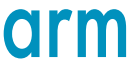

### **Deploy on VM**

**Jump Host**

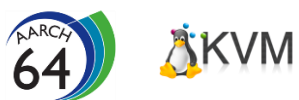

#### **Host configuration**

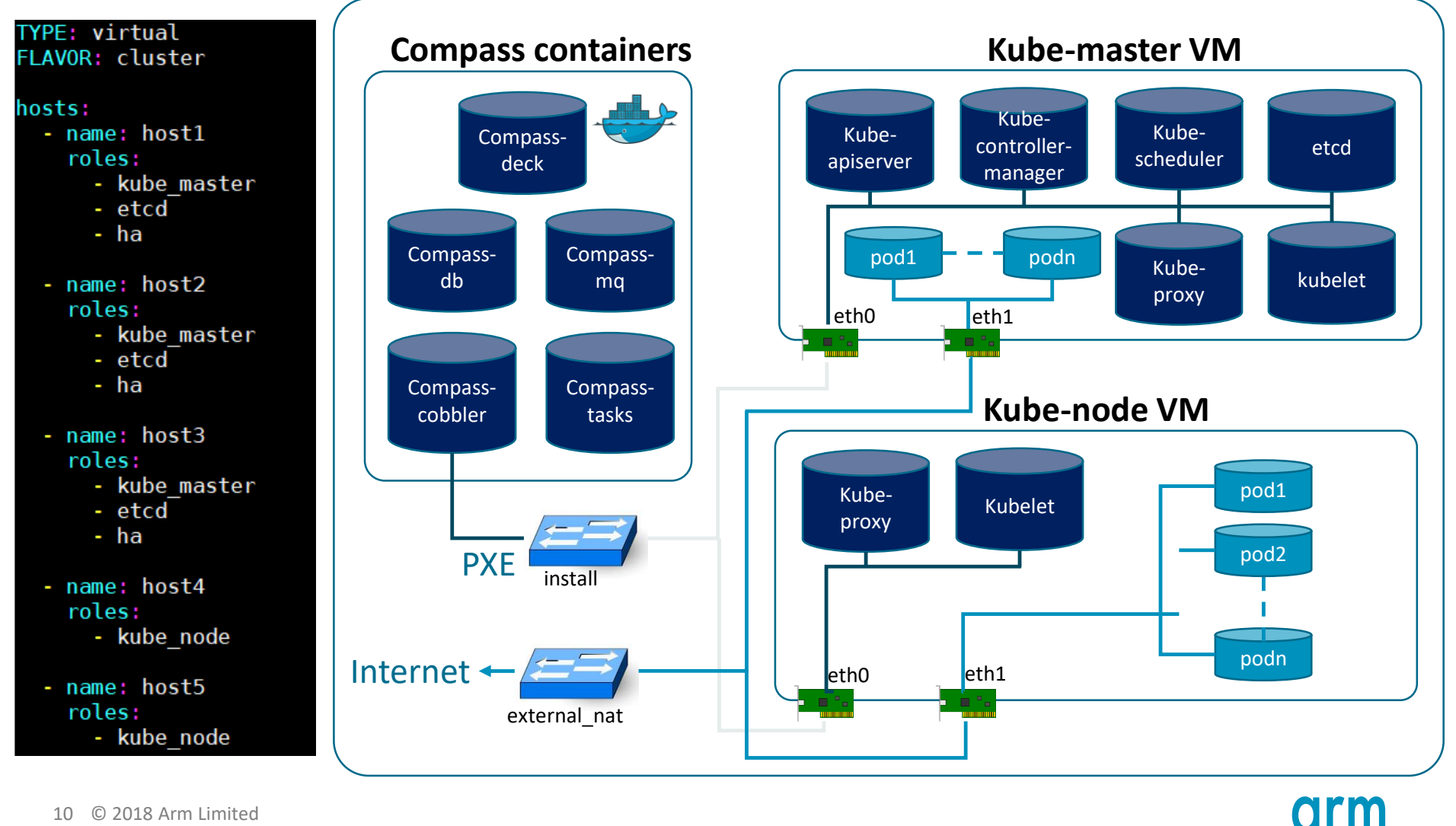

### **OPNFV CI/CD**

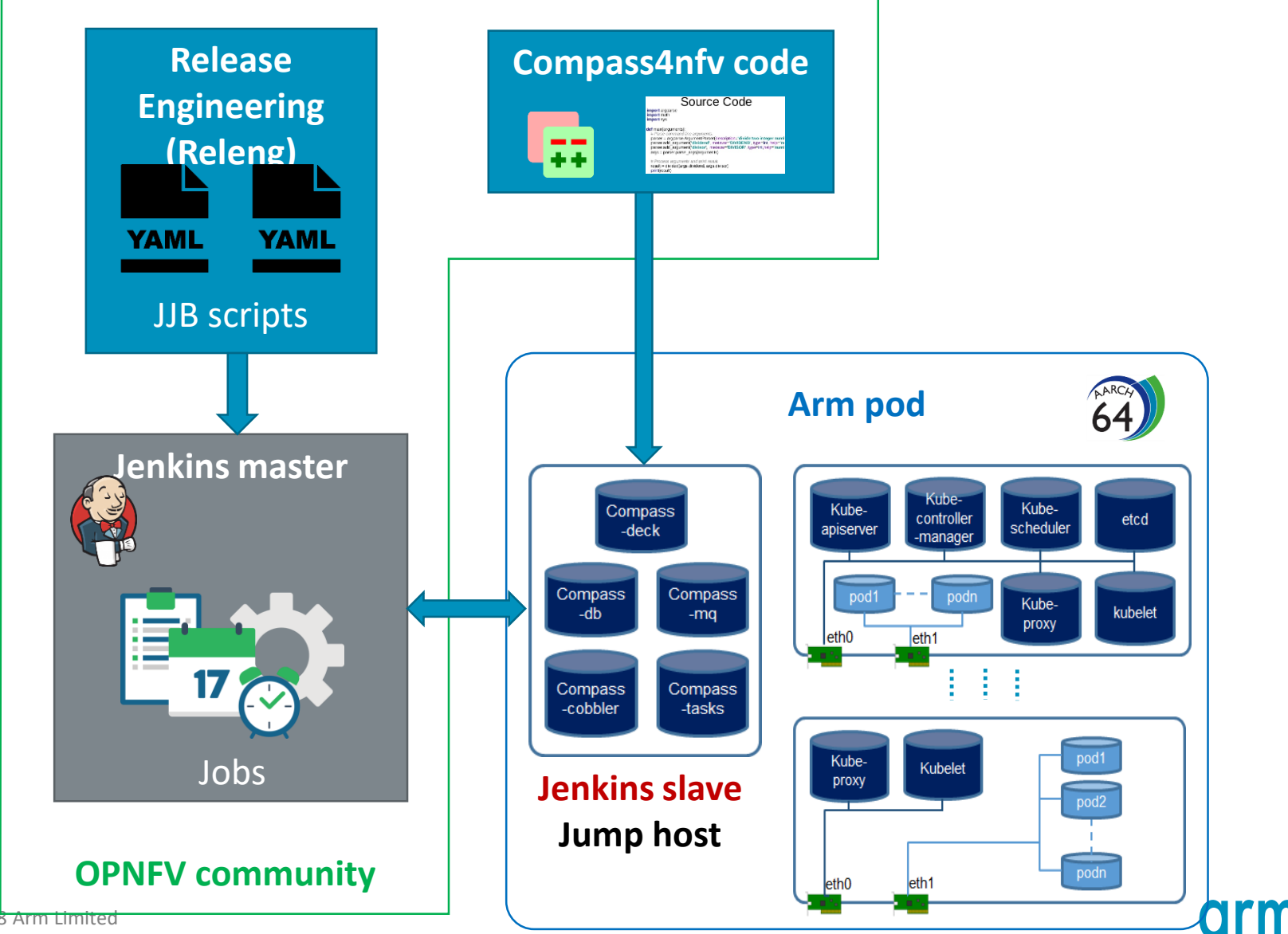

11 © 2018 Arm Limited

#### **Compass4NFV on Arm**

- Supported features
	- Run Compass core containers on Arm jump host
	- Bare-metal OS deployment (CentOS, Ubuntu AArch64)
	- Kubernetes deployment (v1.9.x AArch64)
- Arm daily CI/CD jobs ready in OPNFV community
- 30+ patches merged to support Compass4NFV on Arm

Thank You Danke Merci 谢谢 ありがとう Gracias Kiitos **감사합니다** धन्यवाद תודה

arm